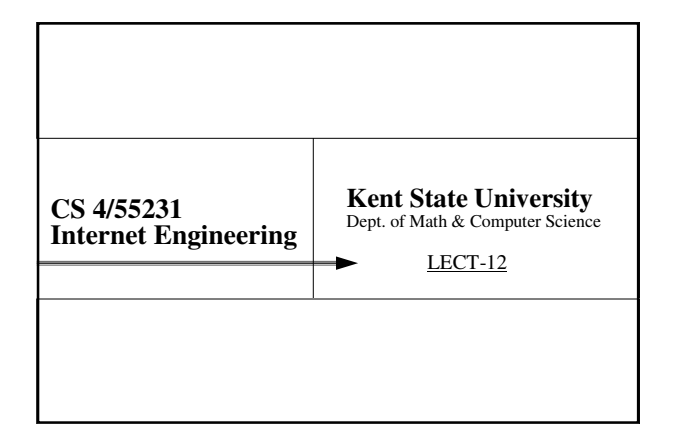

## Dynamic Documents

2

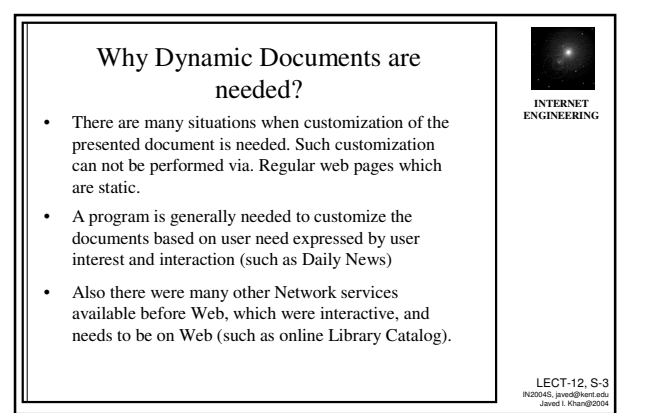

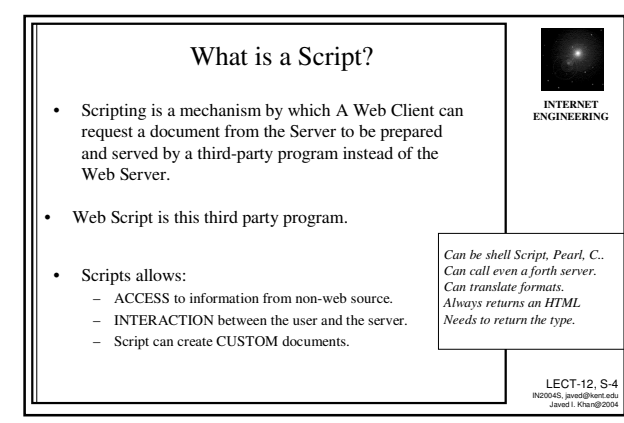

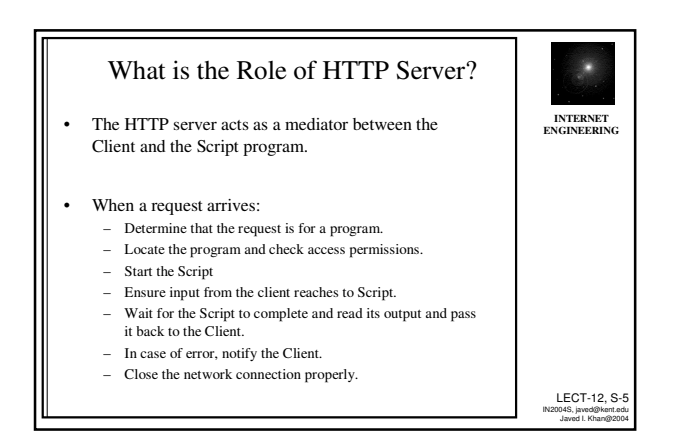

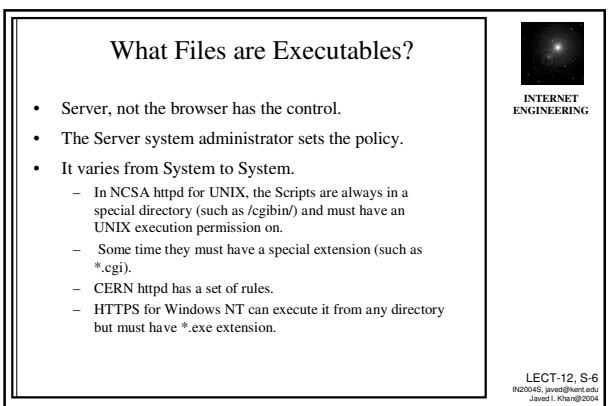

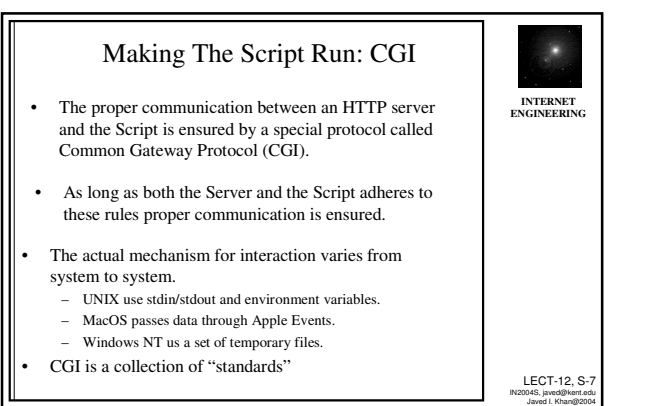

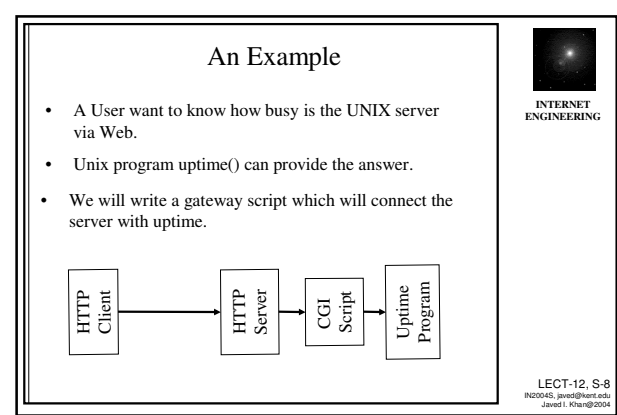

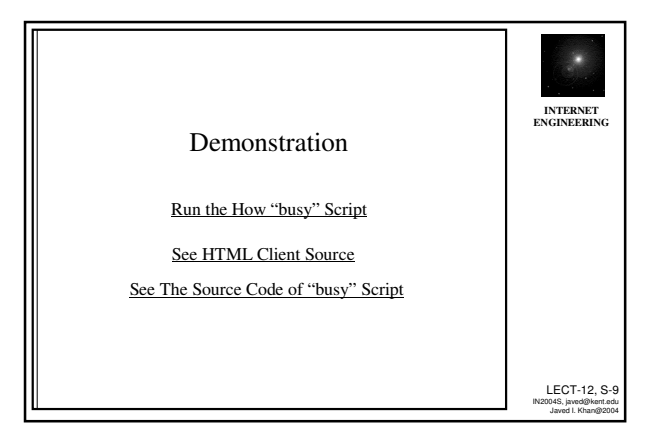

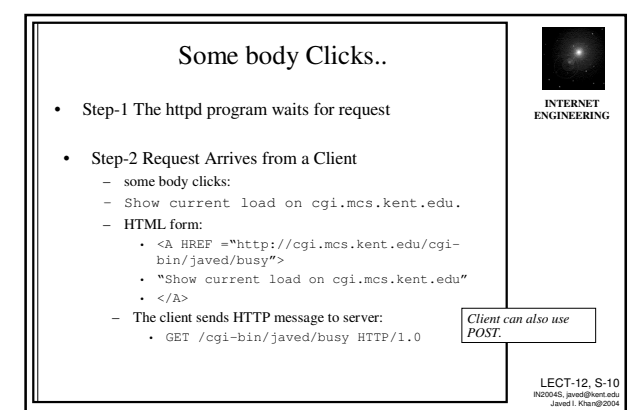

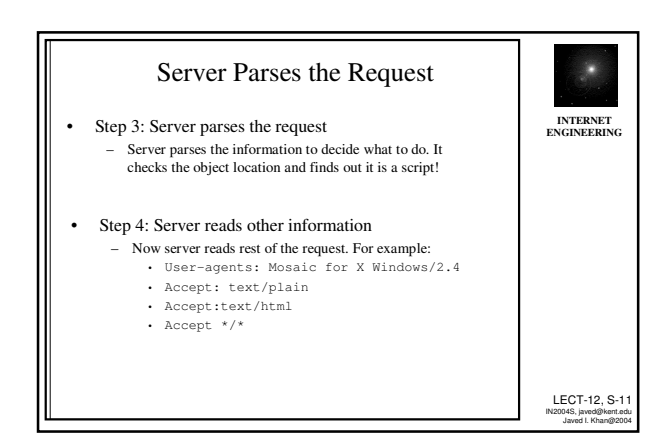

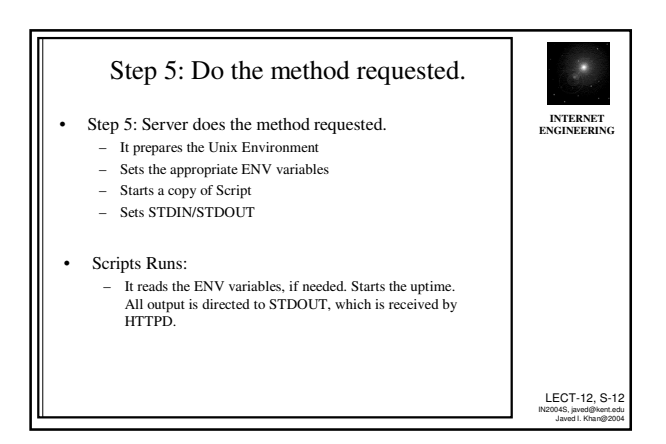

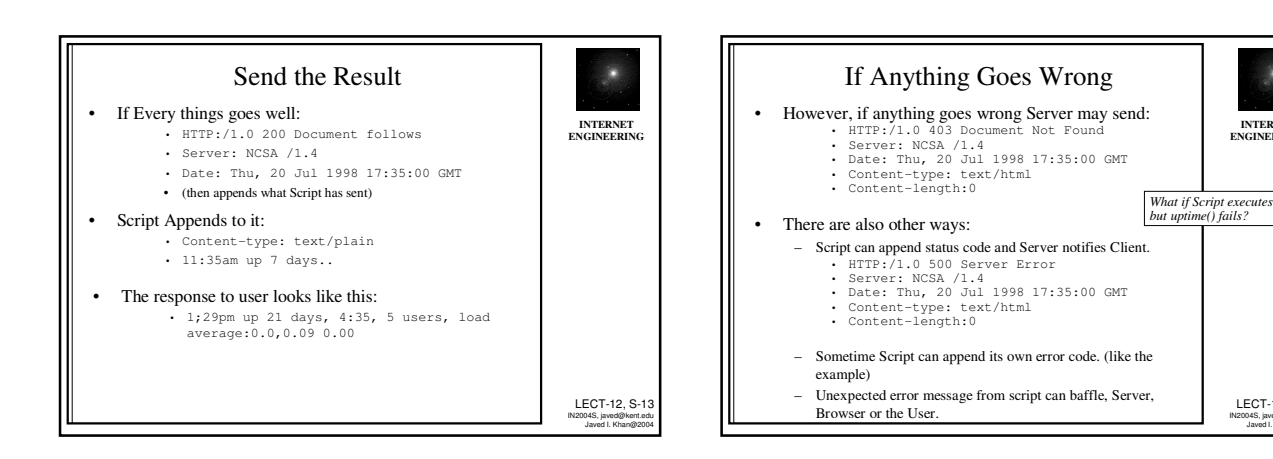

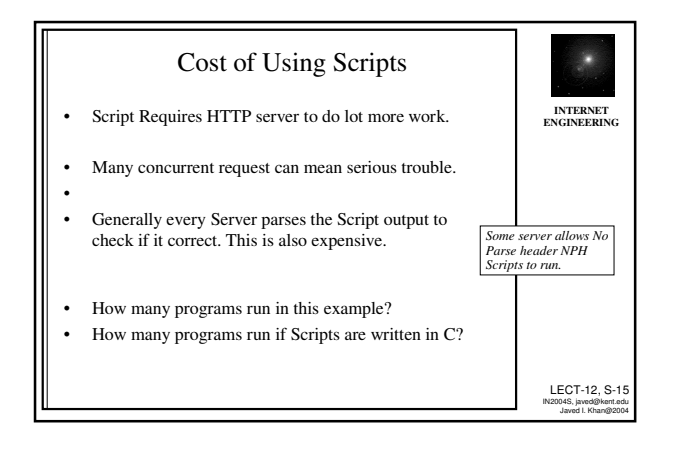

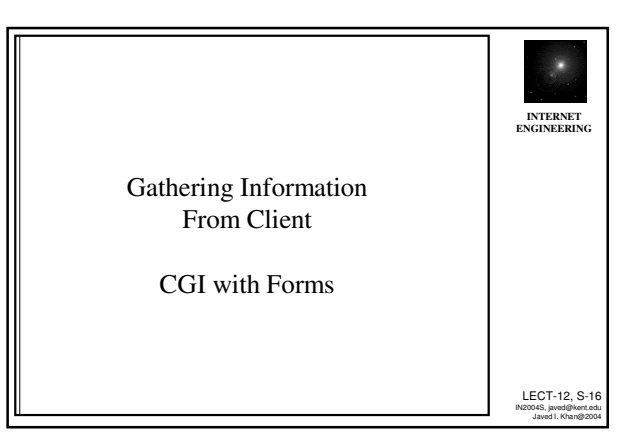

LECT-12, S-14 IN2004S, javed@kent.edu Javed I. Khan@2004

**INTERNET ENGINEERING**

**Kill** 

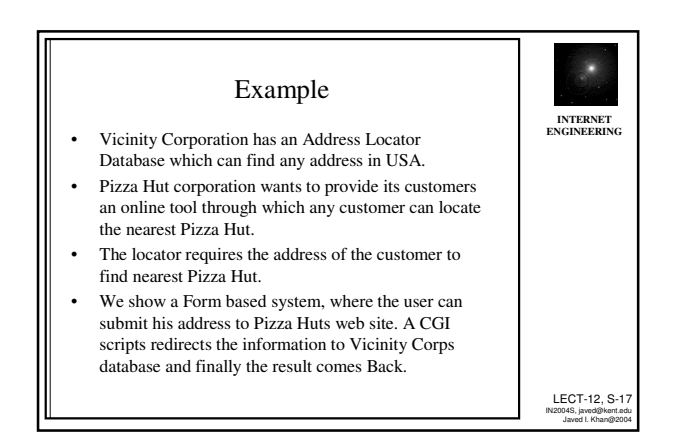

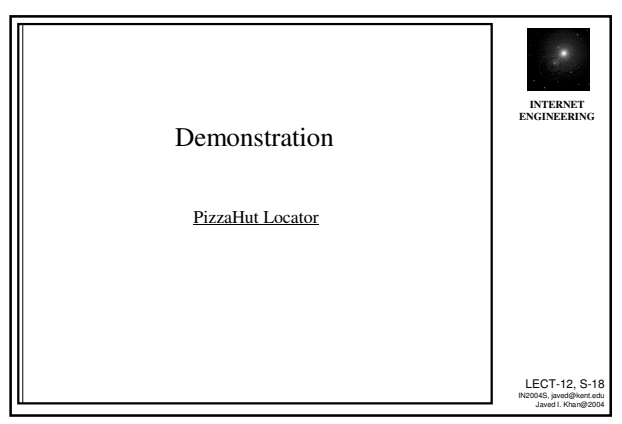

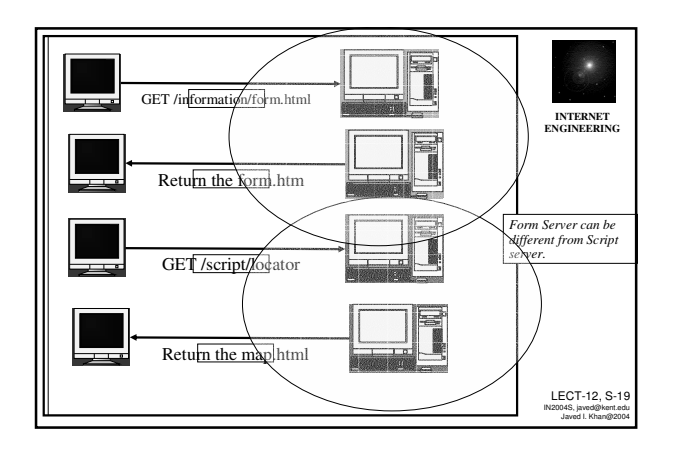

Source Code of PizzaHut Form

Click Here

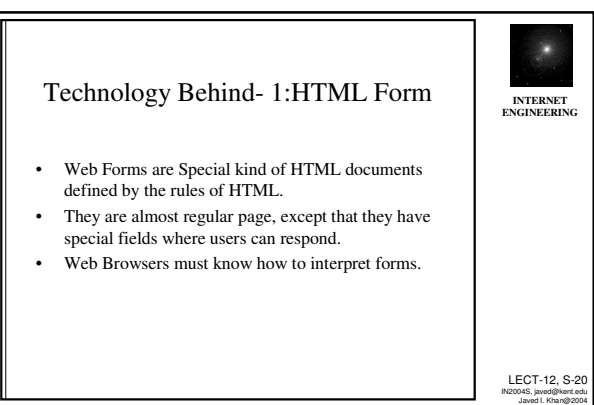

**INTERNET ENGINEERING**

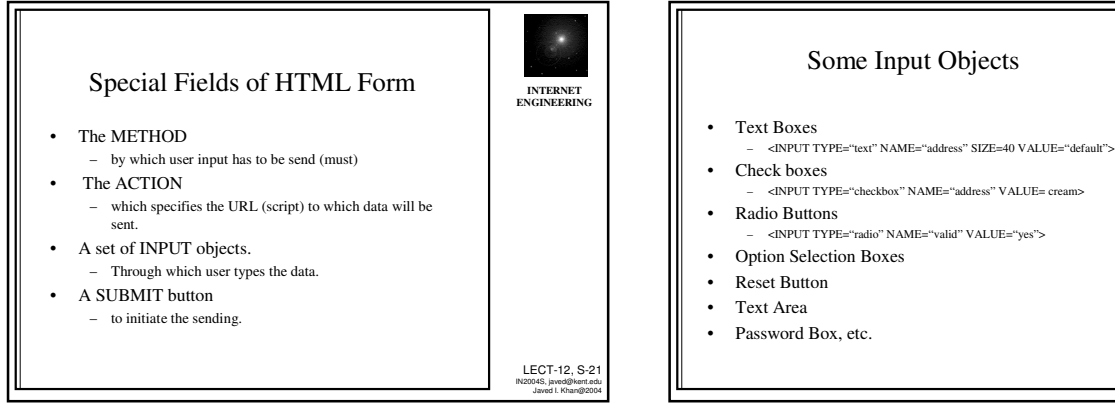

LECT-12, S-23 IN2004S, javed@kent.edu Javed I. Khan@2004

**INTERNET ENGINEERING**

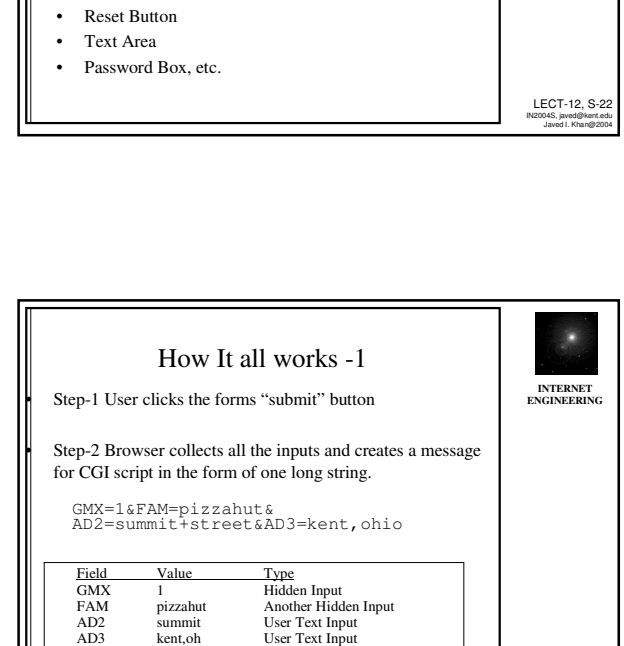

LECT-12, S-24 IN2004S, javed@kent.edu Javed I. Khan@2004

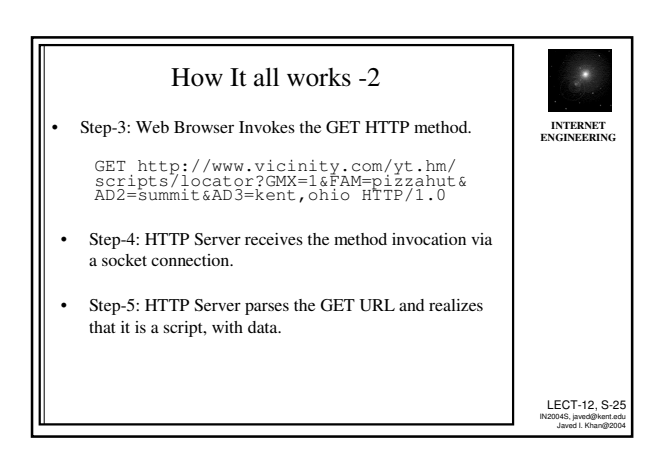

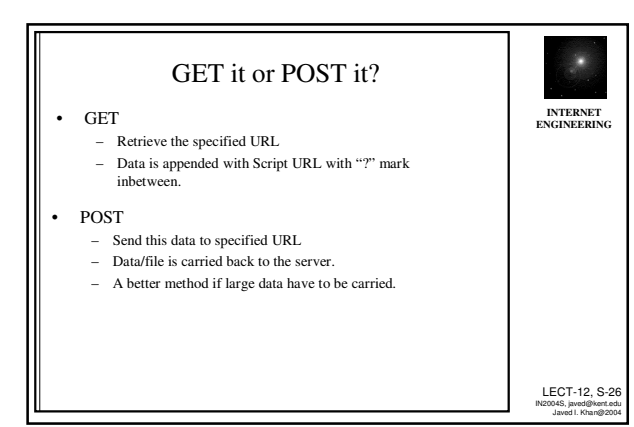

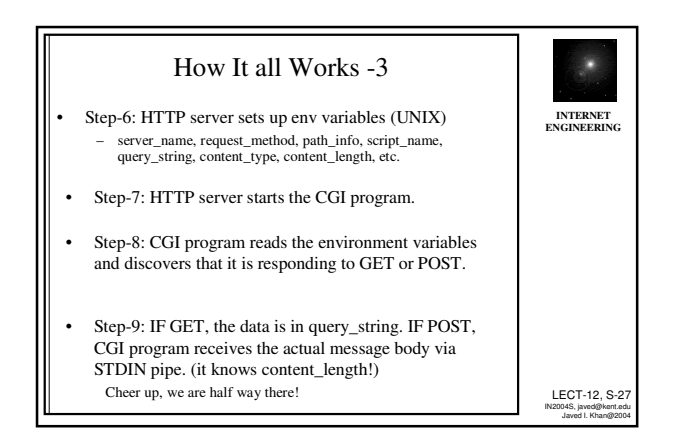

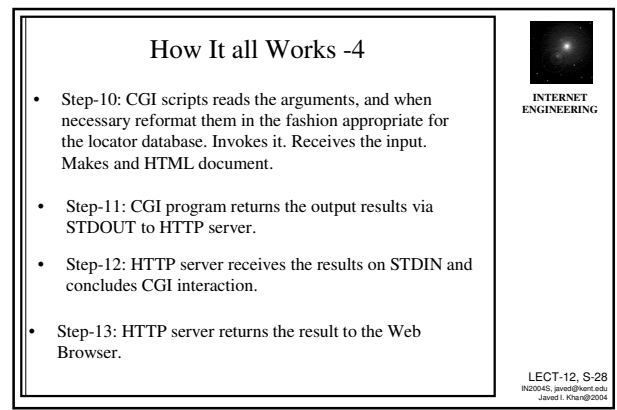

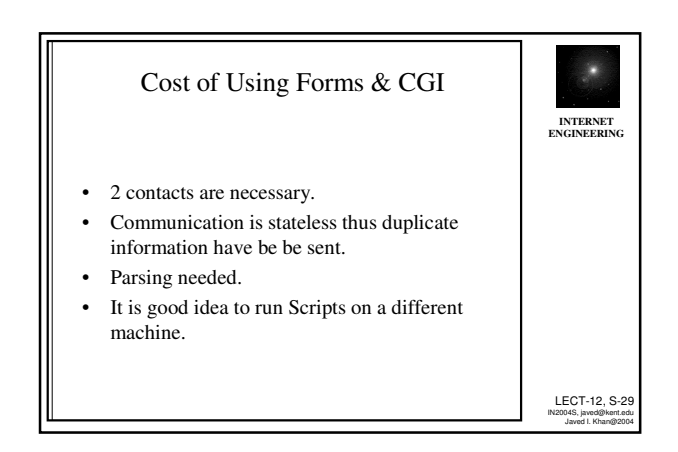

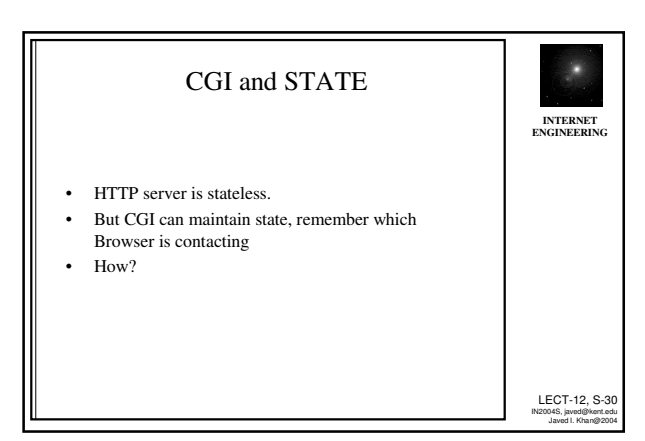

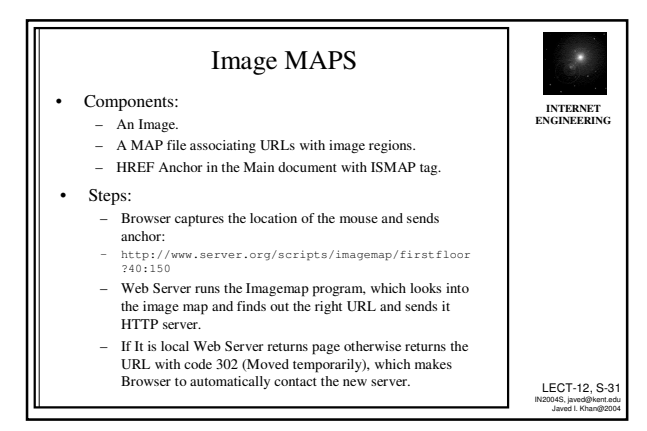

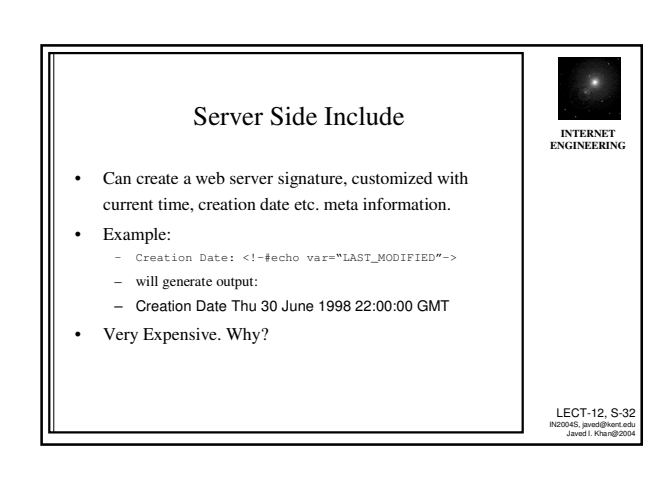

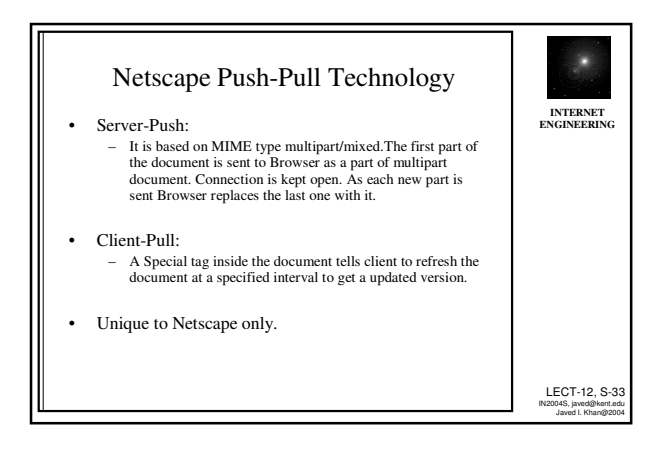